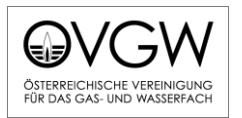

## **Presseinformation**

# **ÖVGW fordert Technologieoffenheit für die Energiewende**

**Grünes Gas und grüner Wasserstoff haben alle Zutaten, um zum Turbo der Energiewende zu werden: Um die Möglichkeiten zu verwirklichen, fordert die ÖVGW vom Gesetzgeber Technologieoffenheit, Fokus auf umweltfreundliche Energieträger, Verzicht auf Verbote von Heizsystemen sowie ein klares Bekenntnis zur Gas-Infrastruktur.** 

**Wien, im Juli 2023.** Einige Gesetzesvorhaben zielen aktuell primär auf Technologieverbote ab und nicht auf die Klimaverträglichkeit des eingesetzten Energieträgers. "Verbote verhindern die Entwicklung neuer Technologien und vermindern so die Erfolgschancen der Energiewende. Besser wäre es, Anreize zu setzen, um diese neuen Technologien zu fördern", sagt Ing. Mag. Stefan Wagenhofer, Vizepräsident der Österreichischen Vereinigung für das Gas- und Wasserfach (ÖVGW). Wagenhofer fordert deshalb "mehr Technologieoffenheit vom Gesetzgeber". Konkret geht es zum Beispiel darum, nicht Heizsysteme und bestehende Infrastruktur verbieten zu wollen, sondern auf das Ergebnis abzuzielen: Also das Erreichen der Klimaziele etwa durch umweltfreundliche Energieträger wie Grünes Gas (etwa Biogas oder grünen Wasserstoff).

## **Grünes Gas funktioniert**

Grünes Gas ist bereits heute Realität und hat enormes Potenzial. Biogasanlagen wie jene in Margarethen am Moos speisen Grünes Gas aus biologischen Reststoffen in die Gasnetze. Dieses erfolgreiche System ist ausbau- und skalierbar. Jahr für Jahr können in Österreich weitere Biogasanlagen ans Gasnetz angeschlossen werden und damit stetig den Anteil an Grünen Gasen im Netz erhöhen.

In Bruck an der Leitha werden schon heute die Haushalte ausschließlich mit Biogas aus der örtlichen Biogasanlage versorgt.

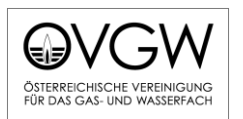

#### **Mit Grünem Gas kommt der Wald unsichtbar in die Wohnung**

Neben Biogas aus Abfällen und Reststoffen hat auch Holzgas enormes Potenzial, künftig große Mengen an Erdgas im Gasnetz zu ersetzen und damit klimaneutrale und feinstaubfreie Energie verfügbar zu machen.

Das von der ÖVGW mitbetriebene Projekt BIG Green Gas demonstriert in einer Gaserzeugungsanlage, wie aus Holzreststoffen Grünes Gas gewonnen werden kann. Wagenhofer: "Die aktuelle Forschung liefert überzeugende Ergebnisse für eine Skalierung solcher Anlagen innerhalb der nächsten Jahre."

Durch entsprechende Reinigung erreichen sowohl Biogas als auch Holzgas die gleiche chemische Zusammensetzung wie Erdgas. Mit dem entscheidenden Unterschied, dass bei Grünem Gas kein zusätzliches  $CO<sub>2</sub>$  emittiert wird. Nachdem die Zusammensetzung aber gleich ist, kann dieses Grüne Gas in allen bestehenden Anlagen und Geräten eingesetzt und im bestehenden Gasnetz transportiert und in Gasspeichern gelagert werden.

## **Infrastruktur fit für Wasserstoff**

Ein wichtiger Baustein im Energieversorgungsmix der Zukunft ist Grüner Wasserstoff. Obwohl er eine andere Zusammensetzung als Erdgas hat, kann er aktuell mit bis zu zehn Prozent ins Gasnetz eingespeist werden. Dies ist bereits in der ÖVGW-Richtlinie G B210 als normative Grundlage für Österreich verankert.

Auch der Transport von reinem Wasserstoff wurde bereits sorgfältig untersucht, mit dem Ergebnis, dass mehr als 95 Prozent der im Gasnetz verbauten Leitungen für reinen Wasserstofftransport geeignet sind.

Aktuell wird erstmalig in Österreich an einem Demonstrationsprojekt gearbeitet, wo eine ehemalige Gasleitung zu einer reinen Wasserstoffleitung umgewidmet wird. Daraus entsteht ein Leitfaden für alle österreichischen Gasnetzbetreiber, die eine Umrüstung von Gas- auf Wasserstoffleitungen möglich macht.

Mittels Grünem Wasserstoff kann zum Beispiel überschüssiger erneuerbarer Strom gespeichert werden. Zur Lagerung dienen unterirdische Gasspeicher, deren Befüllung mit reinem Wasserstoff aktuell getestet wird – mit überzeugenden Ergebnissen.

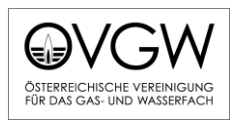

### **Endgeräte können grün**

Biogas und Holzgas können bereits heute in sämtlichen Gasgeräten eingesetzt werden. Egal ob Gasherd, Gasheizung, CNG-Fahrzeug oder Industrieanlage. Das Thema Wasserstoff für die Raumwärme stellt einen weiteren gewaltigen Hebel zur Reduktion von CO<sub>2</sub>-Emissionen dar.

Und vor allem deutsche Gasgerätehersteller planen bereits zukünftig sogenannte Umrüstkits anzubieten, mit denen moderne Gasgeräte mit wenigen Handgriffen und zu überschaubaren Kosten (wenige hundert Euro) auf 100 Prozent Wasserstoff umgerüstet werden können. "Mit einem technologieoffenen Zugang können Grüne Gase wie Biomethan und Wasserstoff zum Turbo der Energiewende in Österreich werden", sagt Wagenhofer abschließend.

### **Über die ÖVGW**

Die Österreichische Vereinigung für das Gas- und Wasserfach (ÖVGW) ist die freiwillige Vertretung der österreichischen Gasnetzbetreiber und Wasserversorgungsunternehmen. Sie zählt alle Gasnetzbetreiber und über 275 Unternehmen im Wasserbereich zu ihren Mitgliedern. Über Kooperationen mit Landesverbänden vertritt die ÖVGW mehr als 2.000 Wasserversorger. Diese beliefern rund 80 Prozent der Bevölkerung mit Trinkwasser.

#### **Rückfragehinweise**

Mag. Marion Zeilhofer ÖVGW I www.ovgw.at zeilhofer@ovgw.at +43 (0)1 513 15 88-28